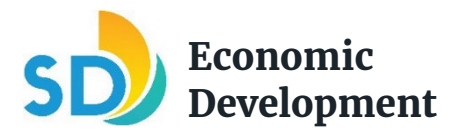

## **Economic Development Funding Fiscal Year 2024**

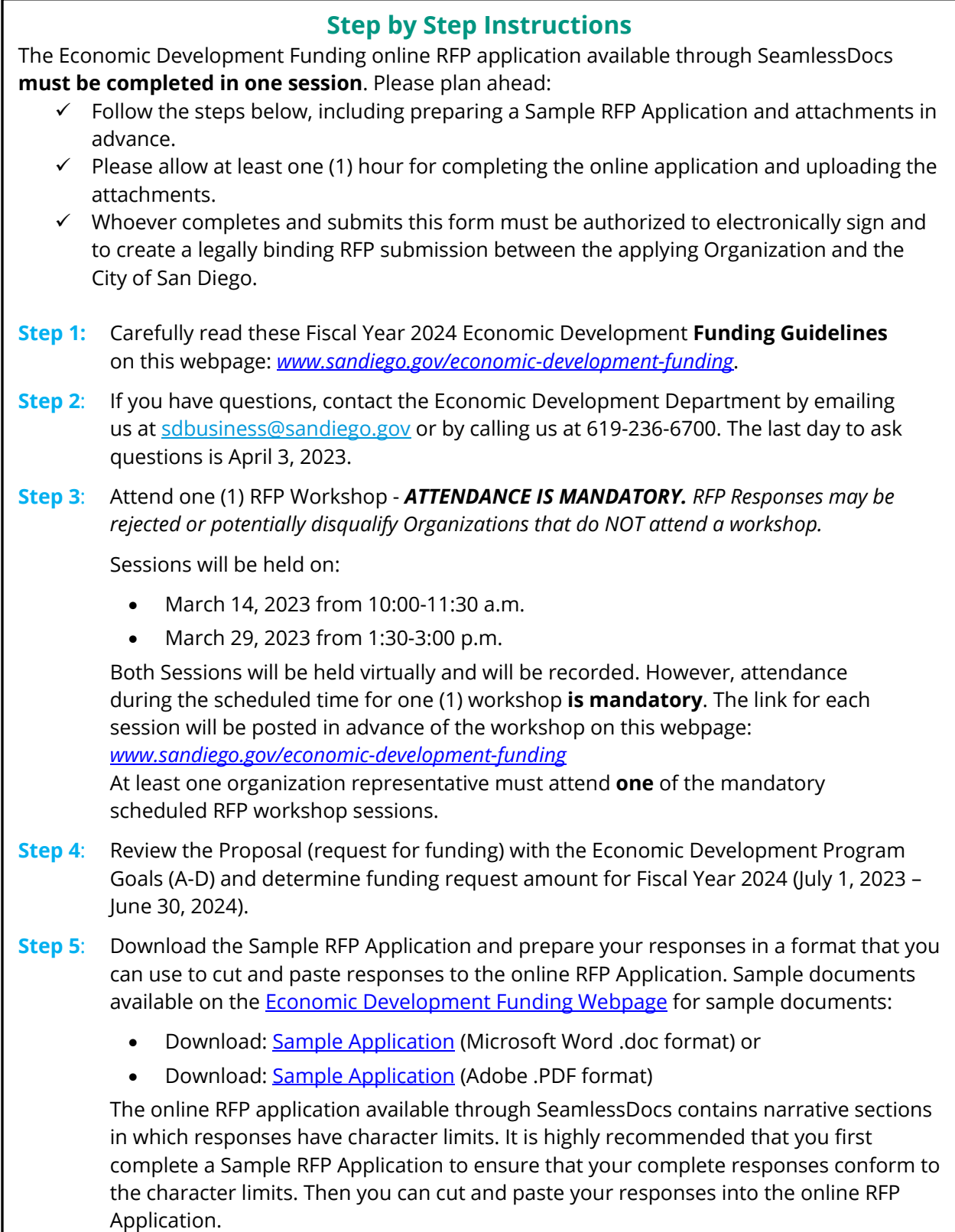

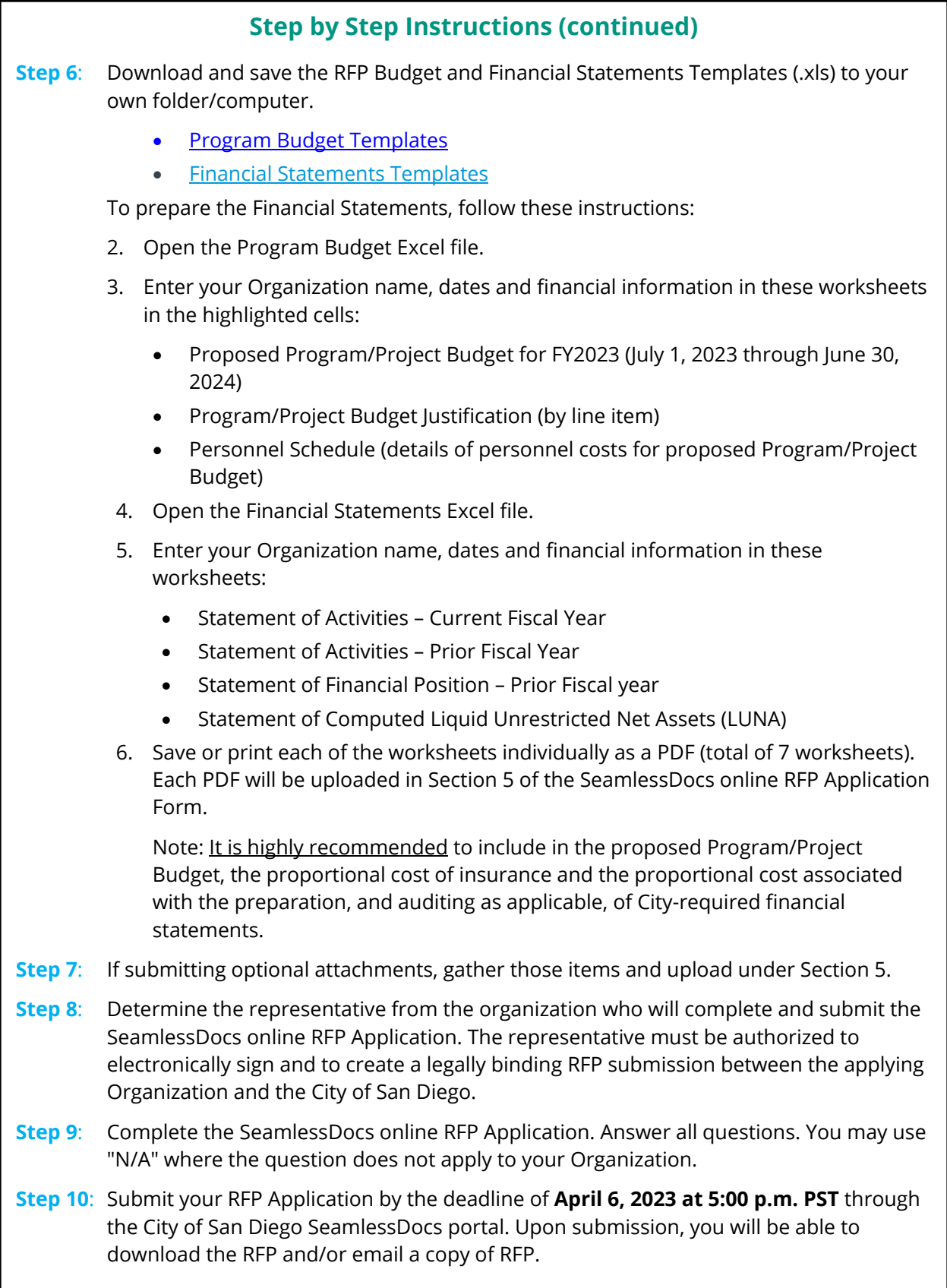